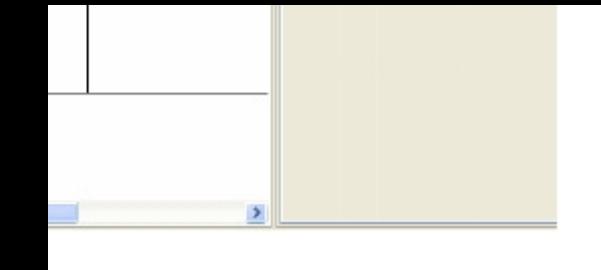

r.

Activity Diagram ) and type in the filename.

and Corporate Technician]

 $a$  laptop